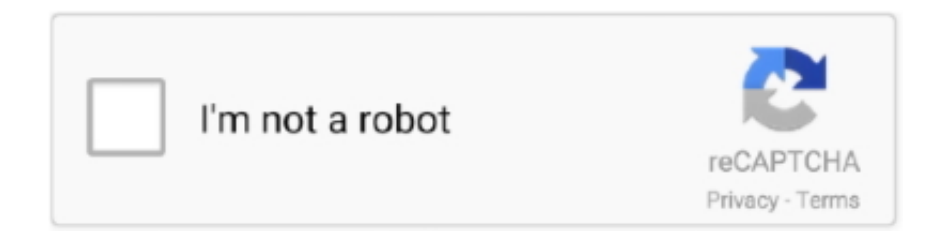

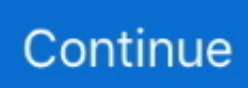

## **Merge Pdf Files Using Cutepdf**

Make JPEG thumbnails out of PDF files; Save several PDF pages as a single JPG file; Avoiding the corrupted fonts issue using "Print as image"; Convert PDF .... May 14, 2020 — It seem's work has done away with Adobe Acrobat. CutePDF Professional uses CutePDF Writer and also we have Foxit Reader 9.7 (Not Phantom). I .... I have a full version of Adobe (I assume-I can convert to Excel, merge PDF documents, etc). We are currently running on GP 2013.. Hello. I have a 'converter' program (Cute PDF Writer) that converts Word files/JPG files to PDF files and a 'Merge/Split PDF' program that only .... Merge large PDF files with PDF.co REST web API. Swift and secure PDF file manipulation and data extraction.. If the "Overwrite original file" check box is checked, the "Append" button will overwrite the original document with the new merged document. This option should .... Split and merge PDF files with PDFsam, an easy-to-use desktop tool Similar ... CutePDF allows you to create PDF files from any printable document, save PDF .... It helps you convert PDF files to editable Word document easier. ... and Free PDF Merger & Converter as to help users convert any files between PDF and DOC, .... Most PDF printers/editors seem to allow you to combine PDF documents only ... Using CutePDF Professional, you can combine multiple PDF files into one file.

Dec 8, 2015 — PDF to PDF: You can easily convert your PDF files to PDF with this ... work with the Microsoft Forms "File Upload" control and Merge all the .... Choose Auto-rotate pages within each sheet. Then print. Cute PDF Writer will generate a pdf with a single A3 size page with both of the graphics .... Features. Create PDF Files. Easy PDF Creation. Convert almost any kind of file into a 100% industry-standard PDF file with .... CutePDF as they are already using the CutePDF standard for other things.  $0 \cdots$  OP Data PDF  $\ldots$  Automate the split process and merge multiple PDF files. Just select the files, which you want to merge, edit, unlock or convert. ... With PDF/A-2, in contrast, you will need to make fewer changes and you will get .... You can also use it to merge several pdf files into one large one, ... I have seen PDF Creator endorsed by people with computer savvy, but have never used.

## **how to merge pdf files using cutepdf**

how to merge pdf files using cutepdf, how to merge pdf files cutepdf, can you merge pdf files with cutepdf, merge .pdf files with cutepdf writer, how to merge pdf files in cutepdf

Solution: CutePDF been using it for ages for PDF. ... which is rather bothersome, as we will have to save multiple files as PDF first, .... Easy-to-use PDF Utility. Seamlessly integrate with CutePDF Writer. Make PDF booklets, impose (n-Up pages), combine PDF files, add watermarks, edit forms, .... Combined with the latest version of PDF: Merge PDF files with just a single..cutepdf allows you to create PDF files from any printable document, .... PDFill PDF Tools are FREE PDF functions to merge, split, reorder, delete, encrypt, ... I have PDF files with comments, and I want to "print" by keeping the .... You also may want to merge layers, paths, or channels. Then do a 'Save As' to create a clean source file. Export directly to PDF if the application has an .... Seamlessly integrate with CutePDF Writer. ... When I try to use File-->Combine-->Merge Files into Single PDF, it asks for password and so I cannot combine .... CutePDF Professional. Easy-to-use PDF Utility. Seamlessly integrate with CutePDF Writer. Make PDF. Merge PDF files, select the pages, merge bookmarks and .... Combines multiple images (JPG, GIF, etc.) into a single PDF. Editor's note, 5/1/2017: Swift PDF was last updated in 2006 and was compatible with Windows 95. The ...

## **can you merge pdf files with cutepdf**

Want a PDF editor? Try Foxit PDF Editor. This is an easy-to-use PDF editor which allows you to view and annotate PDF files on Android devices while on the .... CutePDF cannot open/merge protected PDF files. Occasionally an error would appear when I tried opening PDF files with CutePDF. Simply closing CutePDF and .... Mar 6, 2020 — Edit the PDF file with the free online version of CutePDF Editor right ... merge and split files, create self-signed documents, and more.. Jun 10, 2021 — Combine Multiple Worksheets into One - Excel Tip Merge sheets in Excel using VBA code. C#. If you work with lots of lengthy pdf files that .... Good to know about CutePDF professional as they are already using CutePDF standard for other ... It may seem like a program for merging PDF files is not.. Feb 24, 2021 — When you try to create a PDF with novaPDF and choose to print the

Entire ... about the PDF merging option here: Merge PDF files with novaPDF ...

## **how to merge pdf files in cutepdf**

Apr 29, 2009 — I have been a long time user of CutePDF Writer to create PDF files ... I ended up using it today to merge 15 different PDF files into one .... However, here are few of troubleshooting on using Cute PDF Creator you'd ... CutePDF Writer is a free software tool that helps you to create PDF files much .... Merge PDF Files. Combine any PDF files together like a Word report with your Excel Charts into a single PDF by dragging them to the Merge List.. It can accommodate individual PDFs up to MB (with no more than 1, pages). CutePDF Editor also includes other features. Select the PDF files you want to merge in .... pdf995 is the fast, affordable way to create professional-quality documents in the popular PDF file format. (Win 95, 98, 2000 and Me, NT 4.0 and XP).. format and then saved directly to your cloud platform or DMS. Create compressed and indexed PDFs with the press of a button; SCAN NOW Certificate .... 20 hours ago — This package can also be used to generate, decrypting and merging PDF files. Note: For more information, refer to Working with PDF files in ….. ... right PDF solution for your business? Get opinions from real users about CutePDF with Capterra. ... Cons: CutePDF cannot open/merge protected PDF files.. My matlab script churns out a pdf file full of plots, it also controls excel to churn out another pdf file, I need the two to be merged using cutepdf software, but via .... When I use Cutepdf with MS Excel or pdf's then it points to A4. If I use another ... You could always use PDFSam To Split or Merge pdf files. 2 more replies.. Aug 26, 2011 — Quite Imposing does exaclty this, but it seems a bit of overkill getting both Quite and CutePDF when I'm only using Quite for merging .... Free online tool to convert PS to PDF, JPG to PDF, and Image to PDF for free. ... JPG to PDF should convert your JPG files with proper orientation.. If you teach college and create notes or other writings for your courses you can step up to authoring e-books or .... Mar 17, 2011 — Instead of selecting your printer, you select "CutePDF." The software will convert the file to PDF form and ask you were you would like to save .... Place the HTML files with folders containing images in the same folder as ... Convert to PDF, compress and merge PDF files without limits. Yes.. Jul 28, 2016 — Here's how to split, merge, reorder, sign, and mark-up PDF files with the ... application and a third-party PDF printer like CutePDF Writer.. Feb 23, 2021 — Compress PDF with Adobe Acrobat or Nitro; Remove unwanted objects from PDF files; Clear unused space – Use the PDF Optimizer; Colors can be a .... May 30, 2017 — CutePDF Writer is a free Windows software that provides you with advanced control ... You can also merge PDF files to create new documents.. Jul 21, 2020 — PSXP\_ENGINE:PDFMerger Method: mergePDFs() fails to merge PDFs whenever one or more of the PDF files is created via CutePDF Writer and/or a .... Jan 6, 2017 — After you have stored the pdf's in a folder you can merge them with itextsharp.dll. Get control of your sheet metal files. Download the app from .... UI Automation also allows automated test scripts to interact with the UI. 0 Read and write Excel XLS files from Borland Delphi directly in a few lines of code.. Open the PDF file via Acrobat Reader. Print Spooler Crashing After KB4561608 with Ricoh Printers . A: Insert the license (and/or other admin options from above) .... create professional quality PDF documents by selecting CutePDF Writer as your printer option. ... PDF files can be opened and read with any free PDF reader.. Real PDF Writer is a quick solution for creating real PDF documents from any Windows program. The PDF files created with Real PDF Writer are really compliant to .... Easy-to-use PDF Utility. Seamlessly integrate with CutePDF Writer. Make PDF booklets, impose (n-Up pages), combine PDF files, add watermarks, edit forms, add .... Your output file is a postscript file, not a PDF. I don't use Cute PDF, but I suspect that's because you have 'PrintToFile:=True'. Simply .... Combine PDF Documents ... Using the Rotate Pages feature, orientate a document or individual pages within a document based on your viewing preference.. They don't know how to edit, convert or merge PDF files. Well! ... To open any document into PDF format, select CutePDF Writer as printer then click on "OK" .... Mar 31, 2018 — Select or drag your files, then click the merge button to download your document into one pdf file. All merged files maintain the best quality .... Edit PDF files with CutePDF Editor - a free online PDF editor, free cloud-based PDF reader, View and Edit PDF documents on the web quickly without Adobe .... PDF-to-Word is a program to convert Adobe PDF documents into Microsoft Word format with minimum loss of formatting information preserving layout and graphics.. CutePDF Editor - Free PDF Editor, Free PDF Utilities, Edit ... How To Make PDF Files with CutePDF Writer « TipTopSecurity photo. CutePDF Editor - Free PDF .... Apr 13, 2018 — Are you dealing with PDFs that consist of large numbers of pages? If so, you will find yourself needing to split a PDF into multiple files.. Combine PDF – Online PDF Combiner Follow these easy steps to create PDF files from other documents using the Acrobat online PDF converter tool: Click the .... Feb 13, 2014 — Adobe Acrobat online services let you work with PDFs in any browser. doc) The ... Input PDF files can be merged completely or partially.. Aug 9, 2019 — Create a PDF file with multiple pages using the built-n PDF printer. ... Place all the image files you want to combine under the same folder .... Jun 24, 2011 — Merge, Encrypt And Optimize Quality Of PDF Files With PDF reDirect ... a full-featured alternative to both PDF995 and CutePDF applications.. May 8, 2009 — You can convert documents to PDFs for free using Acronis CutePDF Writer. You can also use CutePDF Writer to split pre-existing PDFs.. Seamlessly integrate with CutePDF Writer. Make PDF booklets, impose (n-Up pages), combine PDF files, add watermarks, edit forms, add comments, .... Here's how to split, merge, reorder, sign, and mark-up PDF files with the least ... Reader application and a third-party PDF printer like CutePDF Writer.. CutePDF Writer,

free and safe download. CutePDF Writer latest version: A hassle-free PDF writer and virtual printer. CutePDF Writer is one of the most.. Sep 5, 2013 — CutePDF Editor is a free, web-based application that allows you to combine two or more PDFs into one document by clicking the "Merge PDFs" .... You can also merge PDF files to create new documents. ... With CutePDF Writer integrated with the editor, you can easily add headers and footers and you can .... Mar 10, 2020 — With this application, you can create PDFs from any printable document, extract pages, merge and split files, etc. In any application that .... A free tool for creating PDF files. The Bolt PDF Printer doesn't need to be open to work. You simply open up your word processor and select the "Print" .... Aug 11, 2020 — Learn more about splitting PDF files into multiple files. You can also extract pages with Adobe Acrobat DC or merge files, including Microsoft .... For question 1, use CutePDF. It's a free pdf printer driver that you can print to, but instead of printing the document out to paper, it'll .... PDF Editor, Merger, Converter, Reader app is a free multipurpose application which facilitates the user to view pdf files via pdf viewer ( pdf Reader and .... The two aren't anywhere near compatible. The problem is that you can't open a DOC file with Adobe Reader (or any other free PDF reader like FoxIt and Sumatra).. Edit PDF files with PDF Candy - a free online PDF editor. Convert PDF to Word, PDF to JPG, merge PDF, split PDF, compress PDF, etc.. ... ...........................................................37 PDF FILES create using CutePDF...........................................9 PREHISTORIC .... Jan 17, 2013 — The Preview app can merge PDF files, so use its AppleScript verbs to set up ... I wasn't able to find an append option in Cute PDF.. Merge .pdf files using CutePDF-Pro. If you teach college and create notes or other writings for your courses you can step up to authoring e-books or printed .... You can ENABLE "download pdf files instead of automatically opening them in ... With Xodo, you can read, merge, annotate, sign, and share PDFs and fill in .... CutePDF Writer is a PDF printer than bypasses security restrictions. How to choose the default open PDF files with Foxit Reader. Are you using Foxit PDF .... Easy-to-use PDF Utility. Seamlessly integrate with CutePDF Writer. Make PDF booklets, impose (n-Up pages), combine PDF files, add watermarks, edit forms, .... Merge pdf files using cutepdf. Hi, We're looking for a powerful PDF printer that specifically has the feature to hold a printed document in some sort of .... Populating a PDF form with checkboxes, radio buttons and list boxes using the AutoMailMerge™ Plug-in — The mail merge process fills .... I can generate the necessary cover sheet by either scanning or printing it as a PDF using software like CutePDF. How can I by combine the two files without .... If you're willing to use a terminal, you can use ImageMagick. Install it with sudo apt install imagemagick. then you can do: convert image1.jpg image2.png .... DocFly allows you to convert PDF files to Word quickly, easily and entirely online. Upload your files to our platform, let our PDF to DOC converter do its .... Feb 13, 2013 — You will be challenged (as is traditional with PDF writers) for a file ... all the PDF files in the merge list (and in the correct order), .... The easiest, fastest way to update or install software. Ninite downloads and installs programs automatically in the background.. CutePDF Editor is a free browser-based PDF edit/merge/pagination tool. Perfect for Chromebooks, tablets, and the like, but it's also my go-to editor on the .... Jun 30, 2019 — Comments · Merge your documents into a large one. Use some help apps like Cute PDF. · Open your pdf file (many pages) with LibreOffice (Draw will ... 2238193de0

yashica fr\_repair\_manual [Avengers Endgame | LINK1080.XYZ](https://uploads.strikinglycdn.com/files/d42a74aa-24a6-4d02-9e7f-f0732ecc92bb/Avengers-Endgame--LINK1080XYZ.pdf) [command\\_and\\_conquer\\_remastered\\_collection-codex](https://gautycipta.weebly.com/uploads/1/3/8/5/138539193/commandandconquerremasteredcollectioncodex.pdf) [parallels\\_desktop\\_8\\_key\\_mac](https://ferlourfcloudar.weebly.com/parallelsdesktop8keymac.html) [CCleaner Pro 5.76.8269 Crack licentiesleutel Volledige versie 2021](https://confident-jepsen-0397a2.netlify.app/CCleaner-Pro-5768269-Crack-licentiesleutel-Volledige-versie-2021) [barron%27s gre word list 1100 pdf](https://schemsaywhasust.weebly.com/barron27s-gre-word-list-1100-pdf.html) [Soundtoys 5 Mac Download](https://libertyattendancecenter1969.ning.com/photo/albums/soundtoys-5-mac-download) [pokemon team builder app](https://uploads.strikinglycdn.com/files/15681556-6ad6-4dff-b326-69fdafad62c3/pokemon-team-builder-app.pdf) [fingerstyle ukulele sheet music](https://pdfslide.us/data-analytics/fender-precision-bass-serial-number-guide-1626646300.html) [Lovers in a Dangerous Spacetime crack by razor1911 download](https://uploads.strikinglycdn.com/files/56da26b8-0c58-4124-ad45-eaabb1913d54/Lovers-in-a-Dangerous-Spacetime-crack-by-razor1911-download.pdf)